## **CEE-SECR 2012 Improved management information**

### **software to create user accounts (English)**

# **Vladimir Bulov, AvtoVAZ public joint-stock company Chef of information technology development department**

phone (8482)534278, e-mail: [V.Bulov@vaz.ru](mailto:V.Bulov@vaz.ru) [.http://www.tportal.vaz.ru](http://www.lada-auto.ru/)

**Alexander Chehov**

### **AvtoVAZ public joint-stock company**

**Programmer**

Phone 89023394904, e-mail: AA.Chehov@vaz.ru.

#### **Abstract (English)**

*The paper proposes an innovative technique in which the algorithm of user establishments and obtaining EDS. From known methods proposed are easy practical use. Keywords: Create users, EDS, PHP.*

# **CEE-SECR 2012 Совершенствование метода управления информационным обеспечением при создании учётных записей пользователей на примере КИС ОАО АвтоВАЗ . (Russian)**

### **Булов Владимир Геннадьевич ОАО АвтоВАЗ Дирекция по Информационным .**  Системам. Начальник центра по развитию информационных технологий.

раб. тел.: (8482) 534278, e-mail: V.Bulov @ vaz.ru [.http://www.tportal.vaz.ru](http://www.lada-auto.ru/)

## **Чехов Александр Анатольевич. ОАО АвтоВАЗ Дирекция по Информационным .**  Системам. Центр по развитию информационных технологий. Инженер программист II категории.

Сот.тел.: 89023394904, e-mail AA. Chehov @ vaz.ru.

### **Abstract (Russian)**

*В статье предлагается инновационная методика, в которой рассматривается алгоритм заведения пользователя и получения ЭЦП. От уже известных методик, предлагаемую отличает удобство при практическом использовании.*

1. The real problem situation prior to the commencement of work of this direction

One of the most common in large enterprises, in particular AVTOVAZ, tasks - setting up users and provide the user with personalized electronic - digital signature, on EDS.

There could be some problems and discomfort, as before, to observe all the rules of law (the law of the Russian Federation), the user must personally submit their personal information to confirm their identity, and only after that he wound up in the problems of the company and provide a digital signature. Since many companies are geographically far away, sometimes in other regions or countries, it took a lot of time and financial resources. In particular, the company's partner of AvtoVAZ, to forward the documents used by the international postal services company for transportation of documents and goods DHL, as this company is licensed to support valuable information each year at a cost of up to  $\mathbb{S}$  ...

2. Tasks

After analyzing the shortcomings of the local implementation and considering global trends in information technology in schools users and providing them with a digital signature, were made the following tasks:

2.1. Minimize the time and cost to the facility users.

2.2. Usability.

2.3. Simplification algorithm.

2.4. The possibility of using the technique in various tasks.

3. Technology

To implement this method, the following technologies:

3.1. Technology WEB - Programming - PHP, JAVA Script,

3.2. DBMS

3.3. Templating LibreOffice / VBasic

- 3.4.Tehnologiya obtaining EDS
- 4.Reshenie

For the implementation of the objectives was to develop an innovative technique for creating user accounts and provide user through EDS WEB-interface Tehnoportale. 4.1. Implementation of the method

4.1.1. Member institution.

Administrator tasks, through the WEBinterface Tehnoportala, gets a new user Tehnoportala.

4.1.2. The user gets to your mailbox "user card Tehnoportala."

4.1.3. At the same time, the Administrator of the problem, will receive a mailbox file "to process my personal data" instigated by.

4.1.4. Administrator tasks "Security" file to sign the consent of his signature and stores it on the server (so that we protect the file "to process my personal data" from the changes, since, if the user changes the file, EDS administrator tasks "Security" will lose validity).

4.1.5. User clicks on a link on the user card Tehnoportala, the site of "Information Security", and click on the button "Get" in "personal certificate". After that formed a personal certificate p12. Plans to use asymmetric encryption method, which uses two different keys. Which requires two keys? The system uses digital signature asymmetric encryption method, which uses two different keys, none of which can be obtained from the other. One key (s) is used for encryption, and the other (s) - to decrypt the information. The private key is in its holder, which ensures high security key and the public key is distributed to all users of the system so that they can carry out the authentication of received documents and signatures. This key can not be used to decrypt the information, so it makes no sense to limit its spread. With the recipient's public key information of other users of the information system encrypt the information and no one but the recipient can decrypt it, as is used to decrypt the private key, and it is only from him.) User stores it on your computer and install the

OS .

4.1.6. Opens agreement, which will guide and functional file upload. The user must press the button "Download file consent", the window to open the file «\$

USER.ODT», in which the user must press the «OK».

4.1.7. File opens agreement «\$ USER.ODT», signed by administrators to "Safety."

4.1.8. User signs the file previously obtained and installed on your OS P12 personal certificate and stores it. 4.1.9. Once the file is signed and saved, the user through the menu file upload, select the file, download it to your server. If done correctly (file extension ODT), the message "File \$ USER.ODT loaded." The software checks for two valid signature (Pic 1), in cases where all right, put a flag in the DB-\$ USER and activated EDS (EDS two signatures, and text messages).

### 5. Conclusion

This article describes an innovative method for managing information software to create user accounts on the example of CIS AvtoVAZ sold on examples the concept of loyalty and proposed further integration with existing corporate information systems. To realize the vision software is developed on resources.

As a practical application using this method has received more than 2,000 personal signature.

This experience gives hope for the success of this method and other information systems that can be easily integrated into the framework of the system developed.

References

XML for professionals. Didier Martin, Mark Birbek, Michael Kay, etc. We Afanasiev I., Science Editor Vendrov A. Moscow: Publishing House "LORI" 2001. - 864s.

Auto business. Features of Marketing and Management. V.2. Volgin V. Moscow  $2001 - 351s$ 

SSL.com [\(http://www.ssl.com/developers/](http://www.ssl.com/developers/) fag).

Cryptography and network security: principles and practice / W. Stallings Publisher: Williams. Year: 2001. - 672s. 6. Application

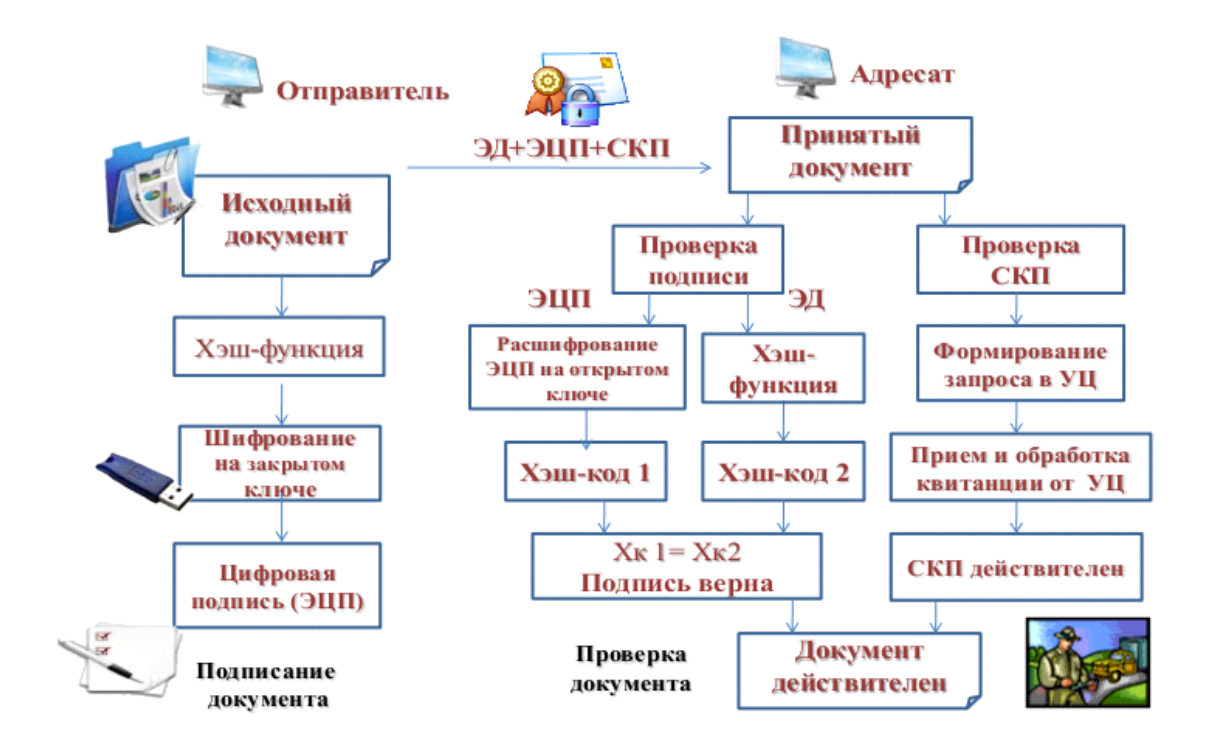

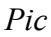